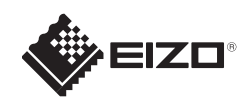

# **FORIS FG2421** Monitor LCD colorido

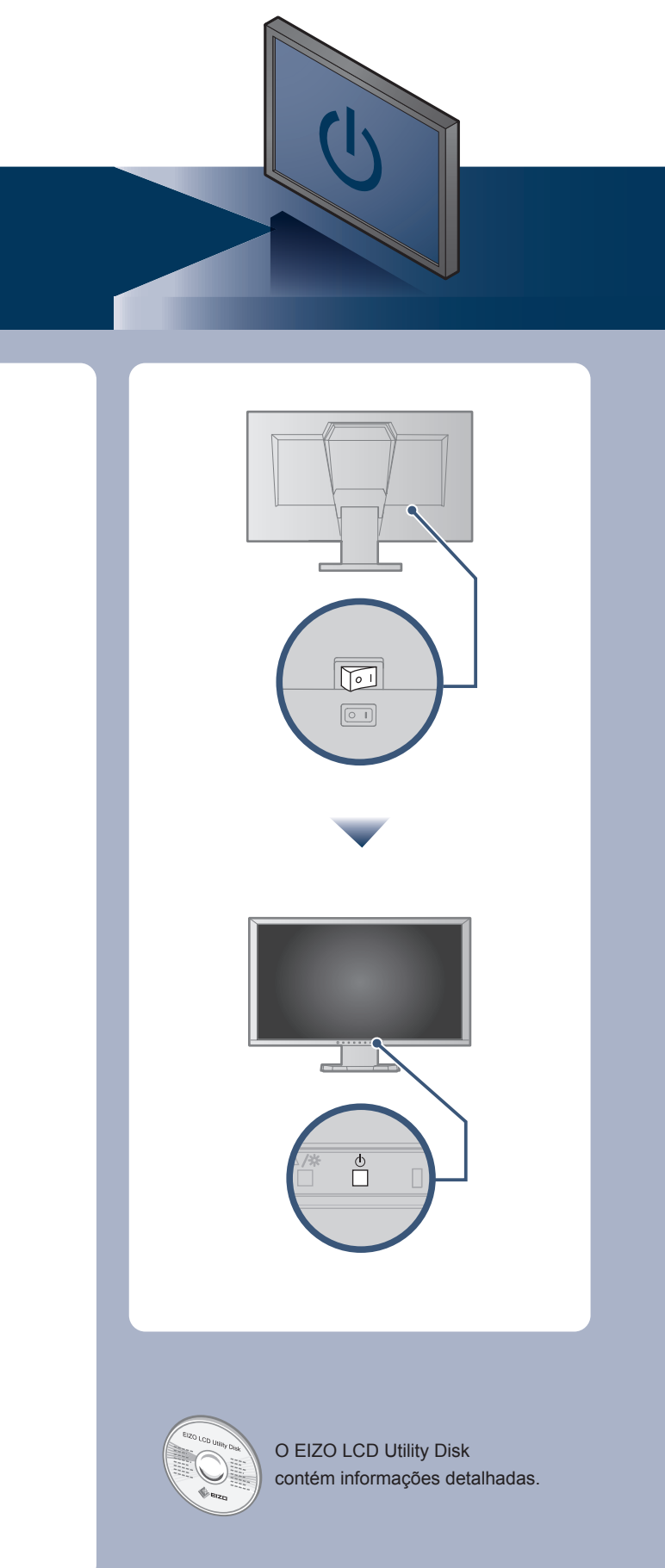

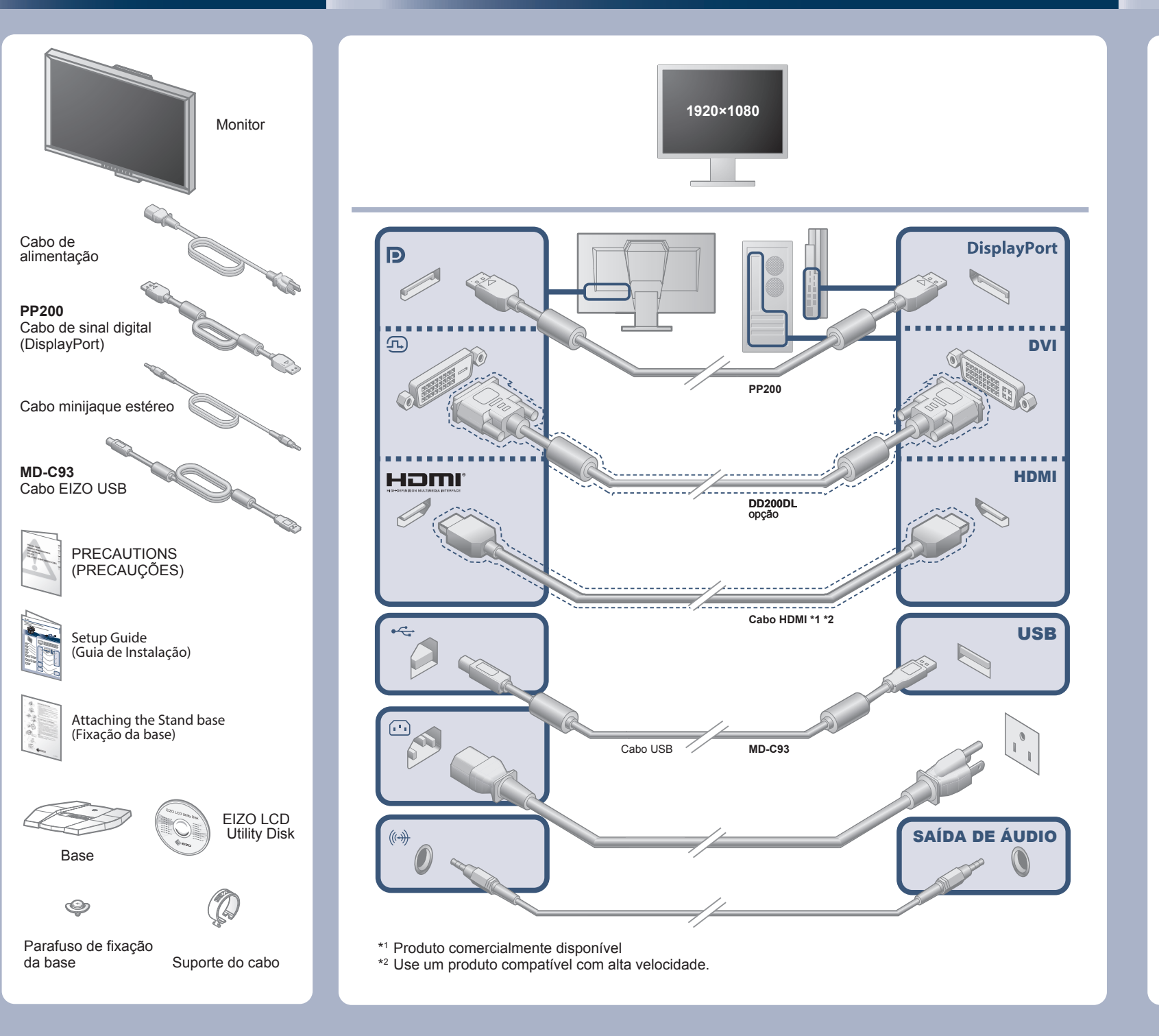

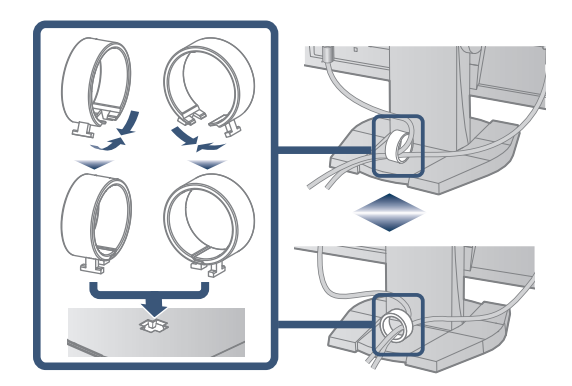

#### **Importante**

Leia as PRECAUÇÕES, este Guia de Instalação e o Manual do usuário armazenados no CD-ROM com atenção para familiarizar-se com o uso seguro e eficiente deste produto.

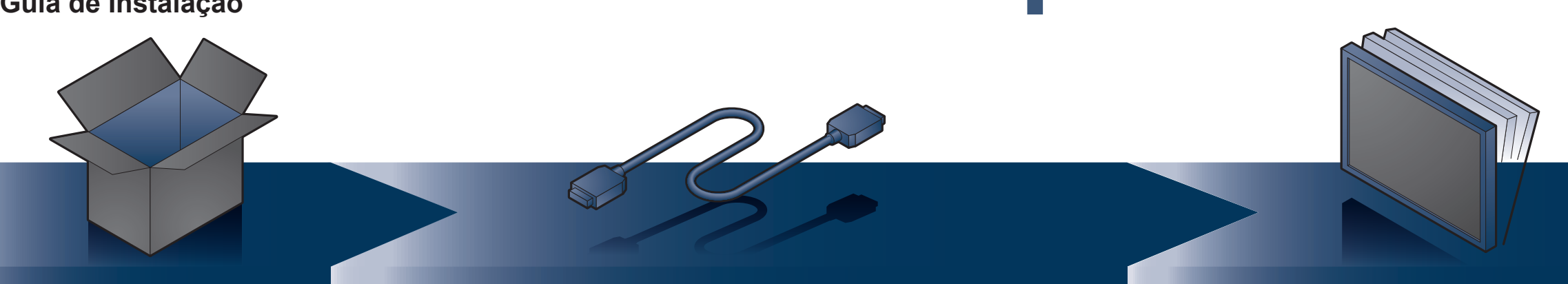

**Guia de Instalação**

Copyright© 2013-2015 EIZO Corporation All rights reserved.

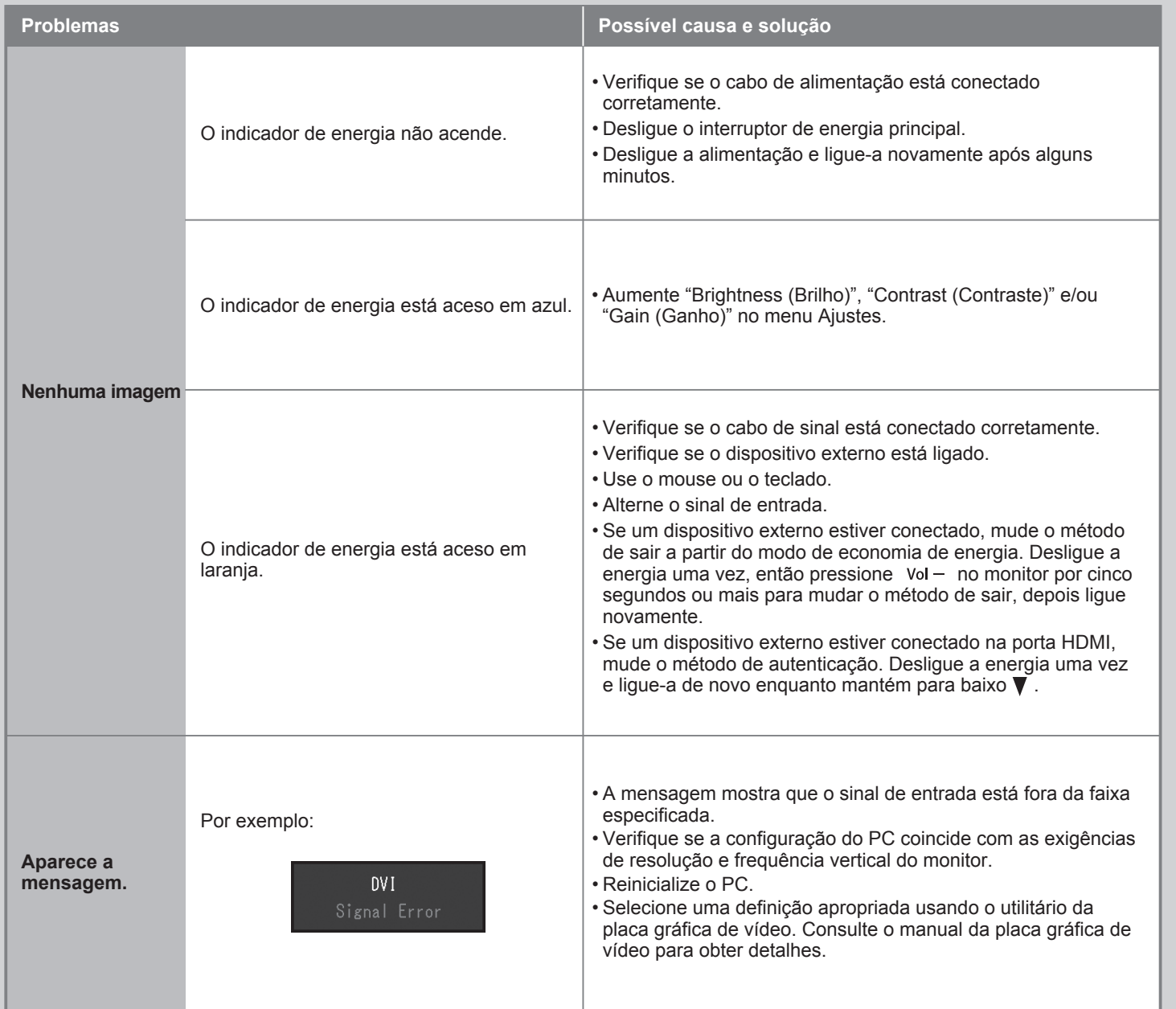

### **Nenhum problema com a imagem**

Se nenhuma imagem for exibida no monitor, mesmo após a execução das ações corretivas a seguir, entre em contato com o revendedor local.

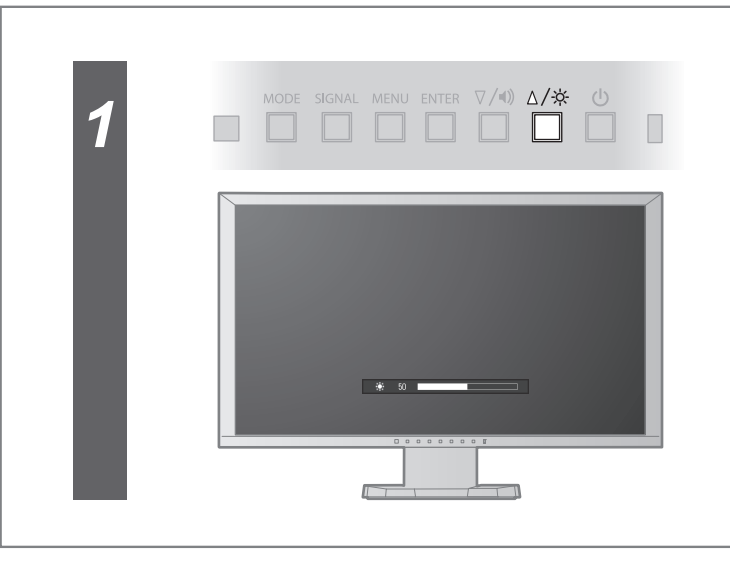

## **Brightness (Brilho)**

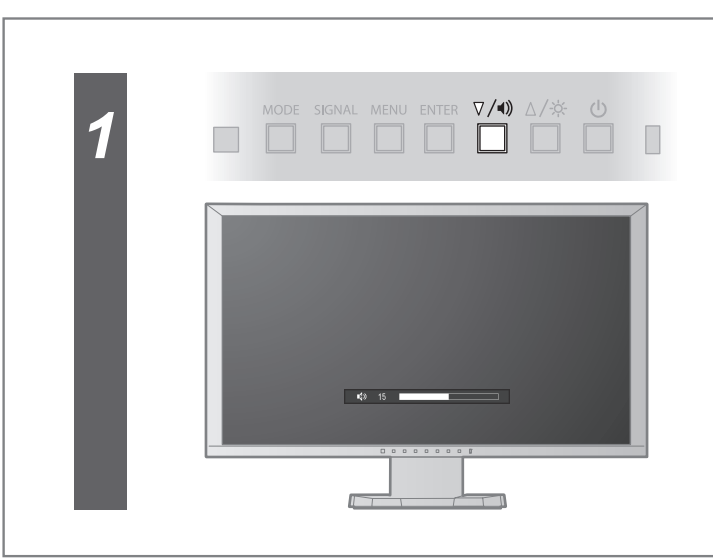

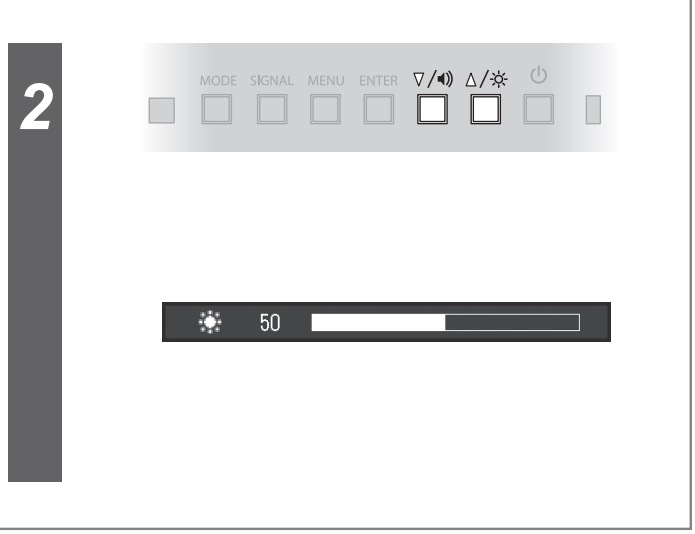

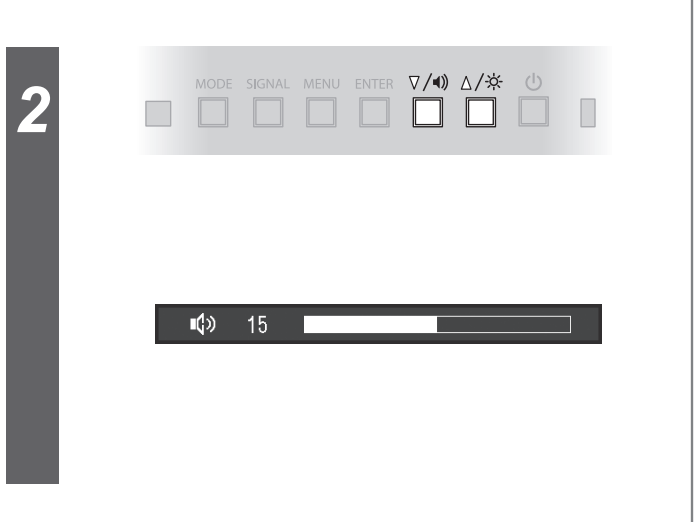

#### **Volume**